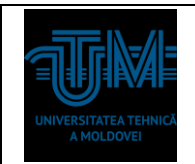

#### **Lucrarea de laborator Nr 2.**

## **Tema 1: Cercetarea și proiectarea Filtrelor: TJ, TS, Banda, Oprește Banda.**

**Scopul lucrării:** Cercetarea și proiectarea filtrelor de diferite caracteristici si parametri. Filtul Trece Jos pentru filtrarea sunetului si a tensiunii de alimentare în blocurile de alimentare ale PC. Filtrele Trece Sus pentru filtrarea semnalelor de comunicare numerică. Filtrele de banda sau selective pentru canalele de comunicare selective. Filtre cu regim de rezonantă.

#### **Surse și dispozitive tehnice necesare pentru elaborarea lucrării de laborator:**

- 1. Calculator PC;
- 2. Acces la Internet;
- 3. Mediul de măsurare şi testare National Instruments: MultiSim;
- 4. Îndrumare electronice de descriere a arhitecturii PC, DOS, BIOS.

#### **Sarcina tehnică pentru efectuarea lucrării de laborator:**

- 1. Să se asambleze schema electrică a unui filtru TJ, TS, Bandă în mediul NI:MultiSim ;
- 2. Să se sfectueze simularea şi masurările pentru a identifica proprietățile filtrelor TJ, TS si Banda;
- 3. Să se extraga grafice si să se elaboreze concluzii care determină calitatea filtrelor TJ, TS, Banda.

# **Perfectarea raportului de evaluare a rezultatelor efectuării lucrării de laborator:**

- 1. Foaia de titlu;
- 2. Cuprinsul;
- 3. Schema electrică de principiu pentru filtrele TJ, TS, Banda;

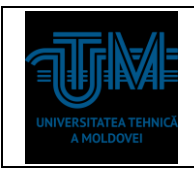

- 4. Descrierea sarcinii în parametri tehnici;
- 5. Algoritmul de efectuare a simulărilor / măsurărilor;
- 6. Graficele obţinute în rezultatul simulărilor / măsurărilor efectuate.

### **I. Introducere**

Filtrarea reprezintă prelucrarea unui semnal (în domeniul timp) având ca rezultat schimbarea spectrului de frecvenţă original al semnalului. Schimbarea constă în reducerea (filtrarea) unor componente nedorite ale semnalului.

Filtrele se pot împărţi în două mari categorii: filtre analogice şi filtre numerice.

Filtrele analogice lucrează cu semnale continue, pe când cele numerice lucrează cu secvenţe discrete. Teoria modernă a eşantionării şi a prelucrării numerice a semnalelor a făcut posibilă înlocuirea filtrelor analogice cu cele numerice în numeroase aplicaţii, printre avantajele filtrelor numerice numărându-se:

- filtrele numerice sunt programabile software şi prin urmare sunt uşor de construit şi de testat;
- performanţele filtrelor numerice nu variază în funcţie de temperatură sau umiditate;
- filtrele numerice au un raport cost/performanță mai bun decât filtrele analogice;
- filtrele numerice sunt stabile şi nu necesită componente de mare precizie;
- filtrele numerice necesită doar operaţii aritmetice simple de înmulţire şi adunare /scădere şi prin urmare sunt uşor de implementat.

Din punct de vedere al realizării fizice, un filtru numeric poate fi un program întrun calculator, un microprocesor programabil sau un circuit integrat dedicat. Filtrele numerice liniare clasice sunt de două tipuri: filtre cu răspuns finit la impuls (Finite Impulse Response Filters – FIR) şi filtre cu răspuns infinit la impuls (Infinite Impulse Response Filters – IIR).

Indiferent de tipul lor (analogice sau numerice), filtrele reduc sau elimină componentele de frecvenţă nedorită din semnalul prelucrat. În funcţie de domeniul de frecvenţă în care semnalele sunt lăsate să treacă sau sunt atenuate (rejectate), filtrele por fi clasificate în patru categorii:

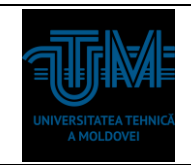

- filtre trece jos (FTJ) – lasă să treacă semnalele de frecvenţă joasă şi atenuează componentele de frecvență înaltă;

- filtre trece sus (FTS) – lasă să treacă semnalele de frecvenţă înaltă dar atenuează semnalele de frecvenţă joasă;

- filtre trece bandă (FTB) – lasă să treacă semnalele care au frecvenţa într-o anumită bandă de frecvenţă;

- filtre opreste bandă (FOB) – atenuează semnalele care au frecventa într-o anumită bandă de frecventă.

FTJ permite trecerea semnalelor care au frecvenţa mai mică decât frecvenţa de tăiere ft, iar FTS lasă să treacă semnalele cu frecvenţă mai mare decât frecvenţa de tăiere. FTB lasă să treacă semnalele cu frecvenţa între cele două frecvenţe de tăiere – inferioară ft1, respectiv superioară ft2. FOB atenuează semnalele care au frecvenţa între cele două frecvente de tăiere.

Domeniul de frecvenţă în care filtrul permite trecerea semnalelor se numeşte bandă de trecere (BT), iar domeniul de frecvenţă în care filtrul nu lasă să treacă semnalele se numește bandă de oprire (BO) sau bandă de blocare. Frecvențele de tăiere şi benzile de trecere şi de oprire, alături de alţi parametri, fac parte din specificaţiile de proiectare ale filtrelor.

Filtrele ideale sunt caracterizate de amplitudine unitară (0 dB) în banda de trecere şi de amplitudine zero (−∞ dB) în banda de oprire. În cazul implementărilor practice, reale, aceste performanţe ale filtrului nu sunt complet realizate. La filtrele ne-ideale, între banda de trecere şi banda de oprire există o zonă nenulă numită bandă de tranziție (TR), în care amplitudinea se modifică gradual de la amplitudinea unitară (0 dB) la amplitudine nulă (−∞ dB).

Banda de trecere se defineşte în cazul filtrelor reale ca fiind intervalul de frecvență în care amplitudinea variază de la  $0$  dB la  $-$  3 dB. Pentru anumite tipuri de filtre, amplitudinea în banda de trecere poate prezenta mici oscilaţii cunoscute sub numele de ripple (riplu). Amplitudinea acestor oscilaţii se numeşte ripple al benzii de trecere sau simplu ripple şi este de fapt diferenţa între amplitudinea reală a filtrului în zona de trecere şi amplitudinea unitară ideală. Deoarece în practică atenuarea în zona de

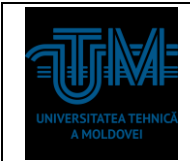

oprire nu poate fi infinit de mică, în cadrul proiectării trebuie specificată o limită care trebuie respectată.

Prin urmare, în cazul filtrelor reale apar ca specificații de proiectare suplimentare banda de tranziție (măsurată în Hz), ripple-ul (dB) și atenuarea în banda de oprire (dB).

Proiectarea filtrelor poate fi considerată o procedură de aproximare a răspunsului în frecvenţă al unui filtru ideal cu respectarea unor specificaţii (performanţe) impuse.

După cum se observă din analiza Fig. 2.20 şi Fig. 2.21, între filtrele ideale şi cele reale există o serie de deosebiri. Amplitudinea în banda de trecere şi în banda de oprire în cazul ideal este plată şi constantă, dar în cazul filtrelor reale apare fenomenul de ripple. Filtrele ideale nu au bandă de tranziţie, care apare însă la implementarea practică. Proiectarea filtrelor trebuie să realizeze un compromis pentru obţinerea unor valori ale parametrilor (ripple, atenuarea în banda de oprire, lătimea benzii de tranziție) cât mai apropiate de cazul ideal, compromis care depinde de structura filtrului şi de algoritmul de proiectare.

## **II. Filtre analogice**

Clasificarea filtrelor.

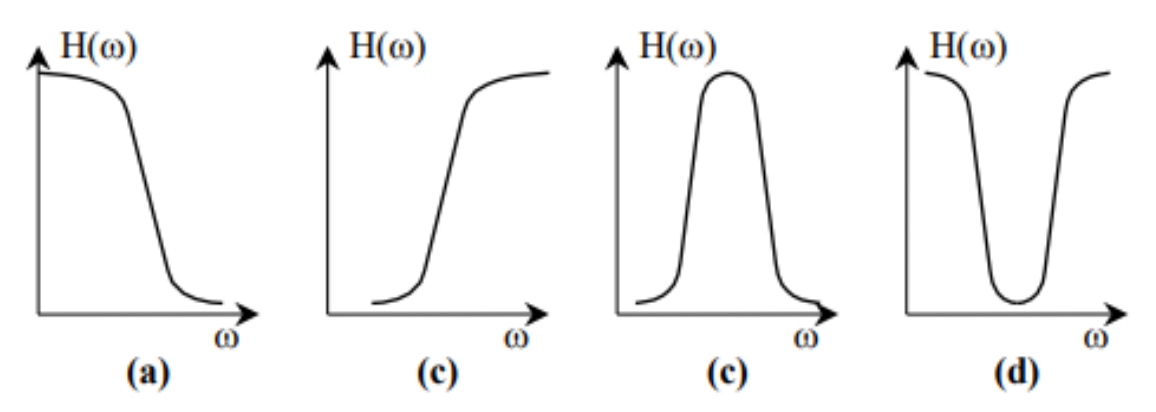

 $(a)$  – trece-jos; (b) – trece-sus; (c) – trece-bandă; (d) – oprește-bandă.

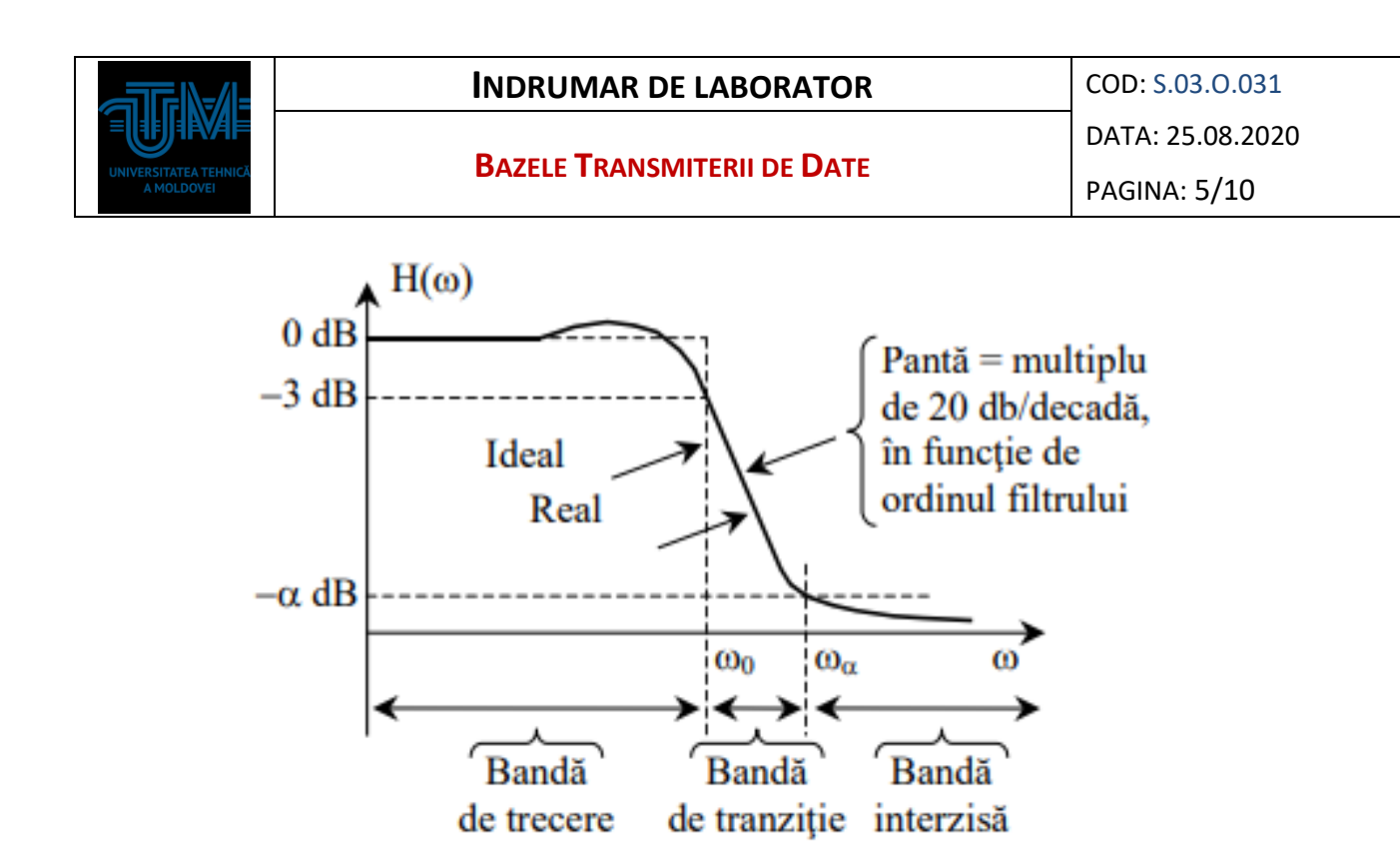

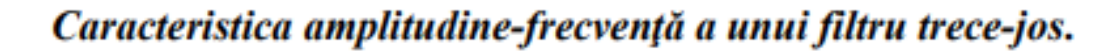

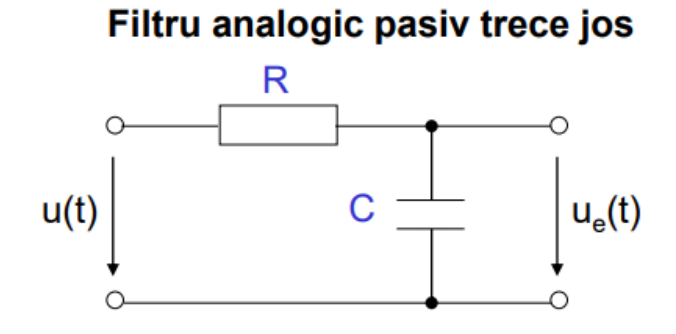

$$
u(t) = RC \frac{du_e(t)}{dt} + u_e(t)
$$

$$
H(s) = \frac{1}{1 + RCs}
$$

Filtru analogic activ trece jos C

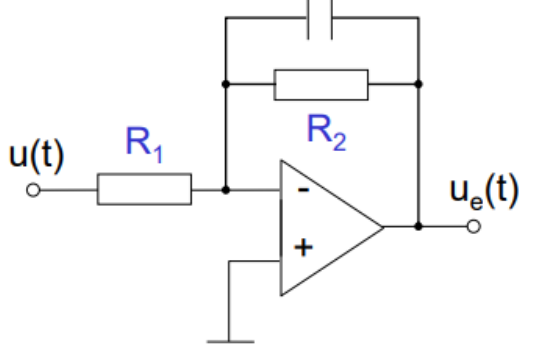

$$
u(t) = R_1 C \frac{du_e(t)}{dt} + \frac{R_1}{R_2} u_e(t)
$$

$$
H(s) = \frac{R_2}{R_1} \frac{1}{1 + R_2 Cs}
$$

## **III. Scheme pentru cercetare**

a) Sa se cerceteze schema Filtrului TJ.

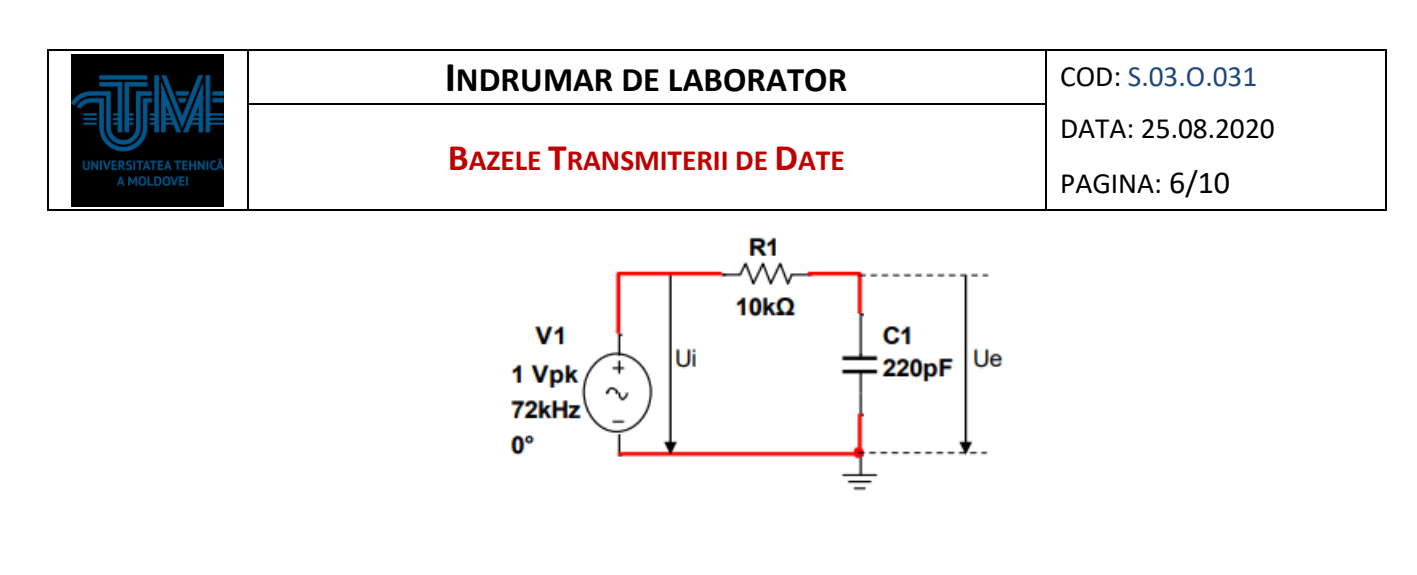

# Realizarea scheme în NI MultiSim.

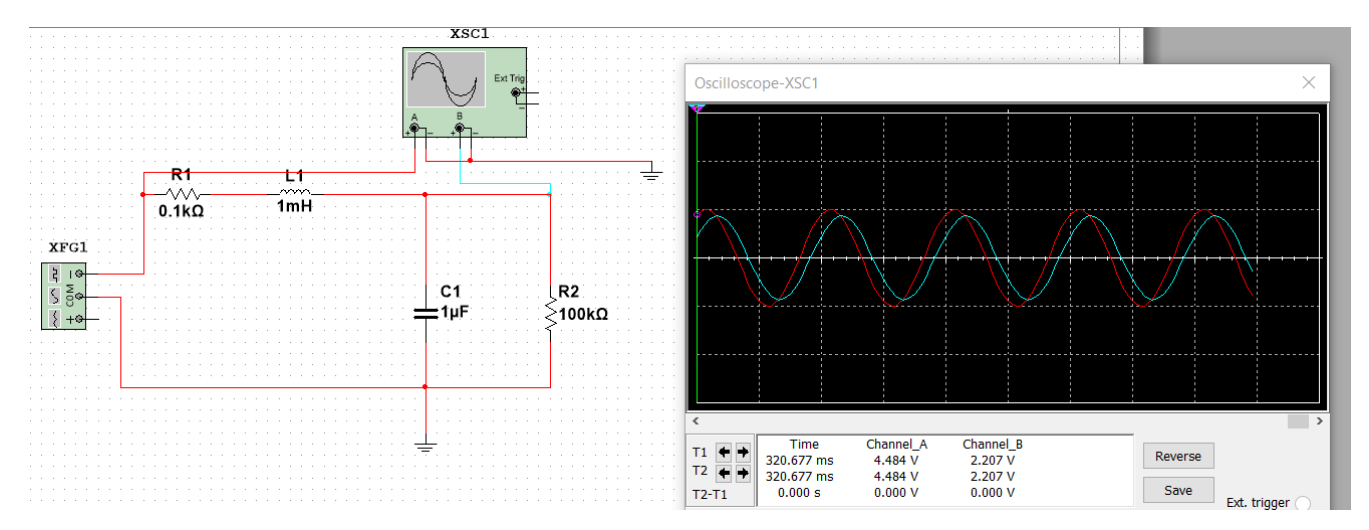

Sa se cerceteze schema in condițiile:

U=5V,

f=1KHz – 100MHz,

 $L=0.001mH - 10mH$ ,

 $C=0.0001uF - 10uF,$ 

 $R=1K$ .

Pentru fiecare condiție să se obțină graficile respective ce demonstrează funcționalitatea filtrului TJ.

b) Sa se cerceteze schema Filtrului TS.

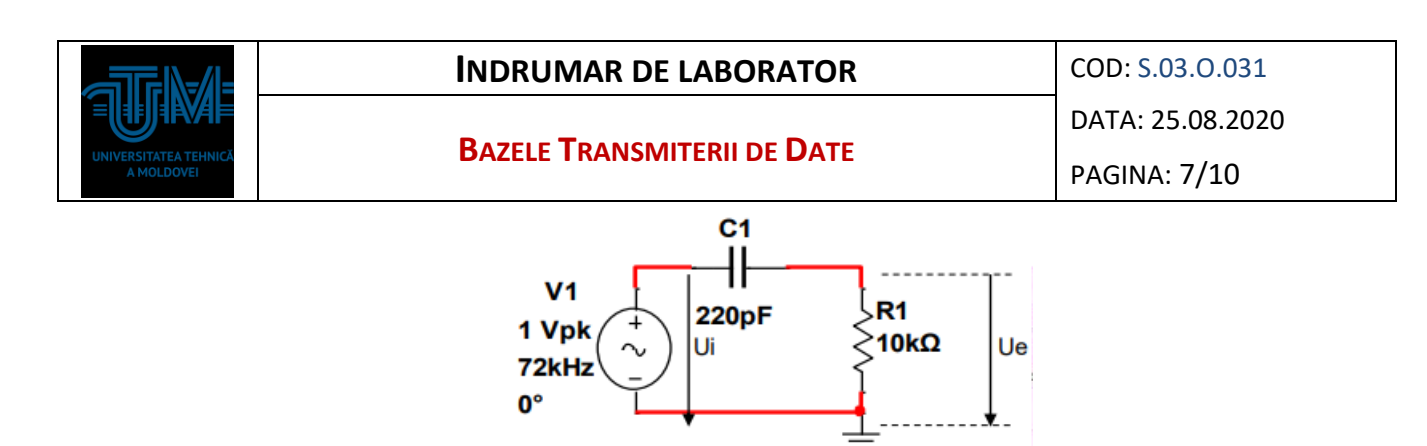

# Realizarea scheme în NI MultiSim.

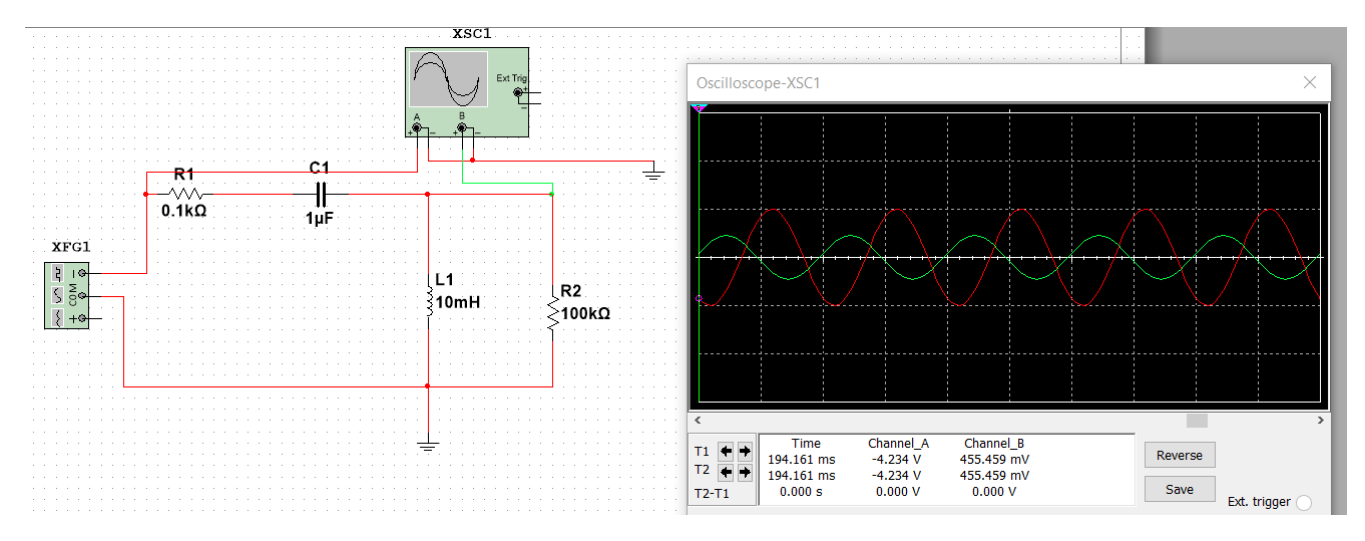

Sa se cerceteze schema in condițiile:

U=5V,

f=1KHz – 100MHz,

 $L=1mH - 1000mH$ ,

 $C=0.0001uF - 10uF,$ 

 $R=1K$ .

Pentru fiecare condiție să se obțină graficile respective ce demonstrează funcționalitatea filtrului TS.

c) Sa se cerceteze schema Filtrului Trece Bandă.

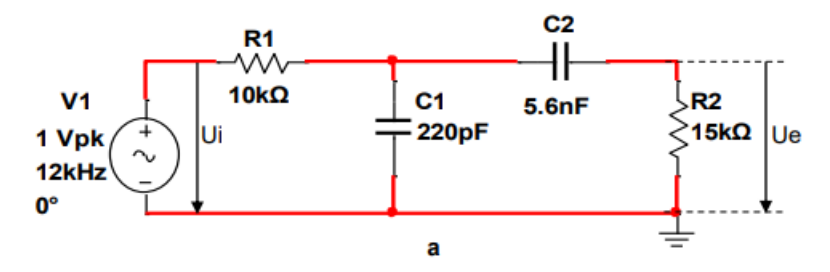

Realizarea scheme în NI MultiSim.

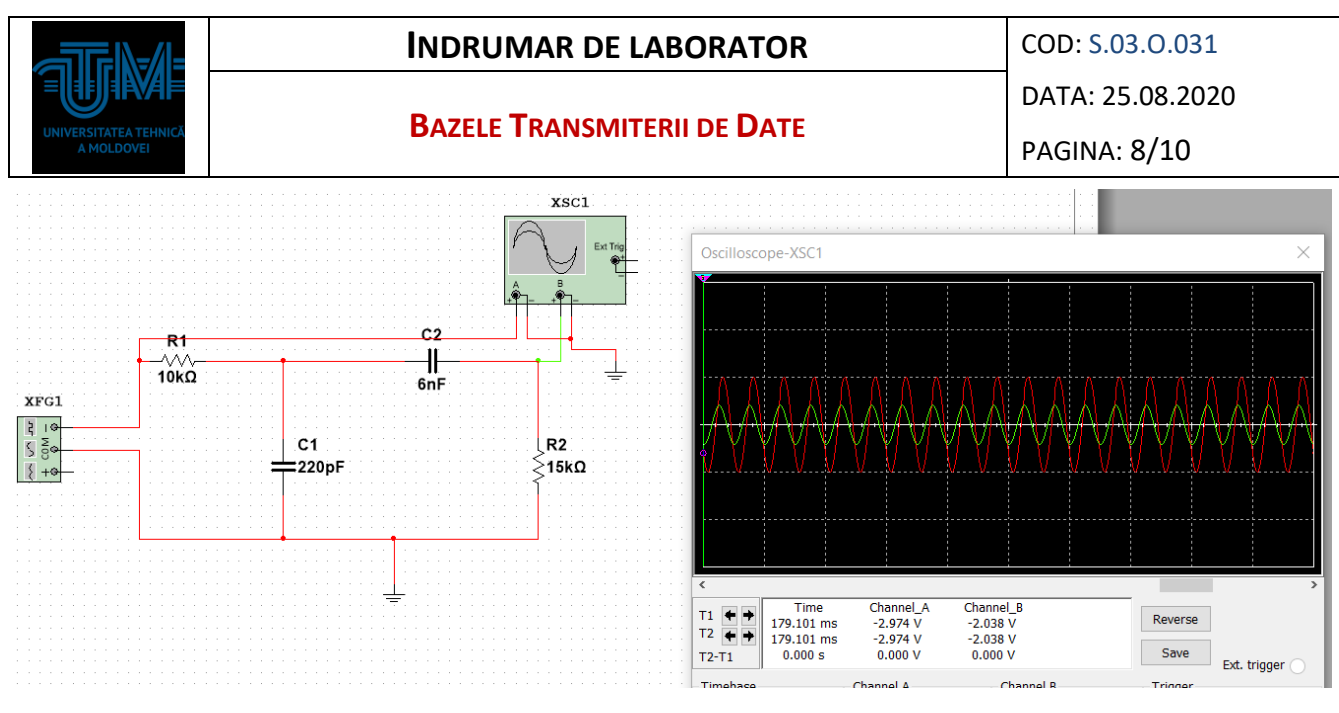

Sa se cerceteze schema in condițiile:

U=5V, f=1KHz – 100MHz,  $L=0.001mH - 10mH$ ,  $C=0.0001uF - 10uF$ ,

 $R=1K$ .

Pentru fiecare condiție să se obțină graficile respective ce demonstrează funcționalitatea filtrului Trece Bandă.

d) Sa se cerceteze schema Filtrului Oprește Bandă.

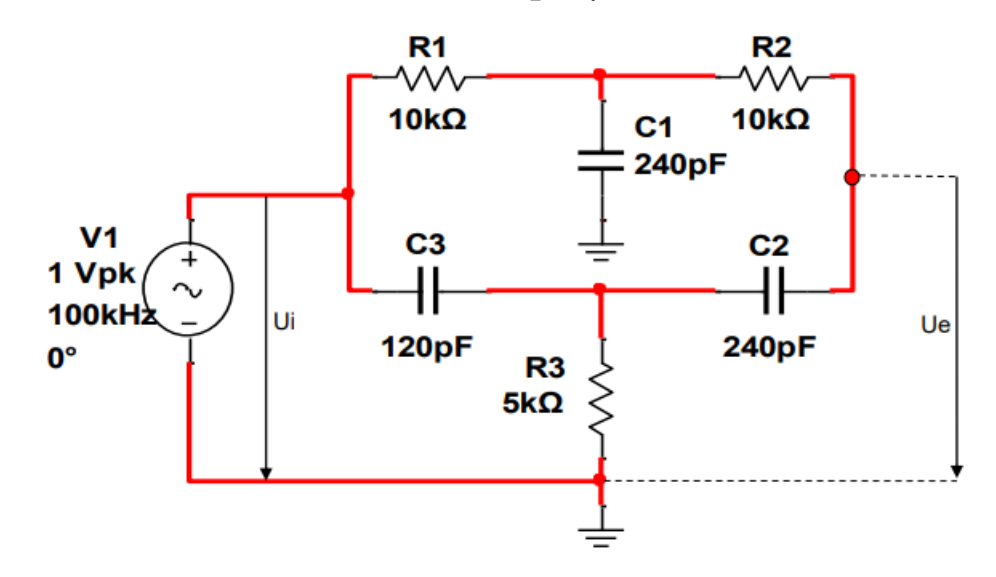

Sa se cerceteze schema in condițiile indicate in schema:

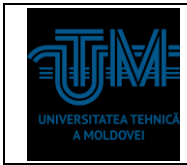

**BAZELE TRANSMITERII DE DATE**

Pentru fiecare condiție să se obțină graficile respective ce demonstrează funcționalitatea filtrului Oprește Bandă.

Să se constuească graficile Uout ->f, Uout->L, Uout->C.

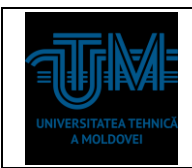

- 1. Turbo Help 3/5: [http://calc.fcim.utm.md/biblioteca/index.php.](http://calc.fcim.utm.md/biblioteca/index.php)
- 2. Terminal.exe: [http://calc.fcim.utm.md/biblioteca/index.php.](http://calc.fcim.utm.md/biblioteca/index.php)
- 3. National Instruments. MultiSim: [http://sine.ni.com/psp/app/doc/p/id/psp-412.](http://sine.ni.com/psp/app/doc/p/id/psp-412)
- 4. Mediul Arduino: [https://www.arduino.cc/.](https://www.arduino.cc/)
- 5. Cristian Colonati. Radiocomunicaţii digitale. Galaţi, 2004, 273 p. (Sursă electronică: [http://www.asrr.org/attachments/\\*](http://www.asrr.org/attachments/).\*).
- 6. Mihai V. Micea. Telecomunicaţii digitale moderne. Suport de curs. Timişoara, 2008, 137 p. (Suport electronic: http://dsplabs.cs.upt.ro/~micha/publications/pdfs/2008 CNbk Telecom BookInfo. [pdf\)](http://dsplabs.cs.upt.ro/~micha/publications/pdfs/2008_CNbk__Telecom_BookInfo.pdf).
- 7. Noi tehnologii pentru comunicaţii digitale. (Sursă electronică: [http://alexserbanescu.ro/wp-content/uploads/2013/10/Carte-APLICATII-HAOS-in-](http://alexserbanescu.ro/wp-content/uploads/2013/10/Carte-APLICATII-HAOS-in-COMUNICATII.pdf)[COMUNICATII.pdf\)](http://alexserbanescu.ro/wp-content/uploads/2013/10/Carte-APLICATII-HAOS-in-COMUNICATII.pdf).
- 8. Sistemele de Comunicatii Digitale. (Sursă Electronică: https://ru.scribd.com/document/47271030/Sistemele-de-Comunicatii-Digitale).
- 9. Comunicatii digitale. (Sursă Electronică:http://www.radioamator.ro/articole/1003/).
- 10.Generalitati privind sistemele de comunicatii digitale. (Sursă Electronică: http://www.scritub.com/stiinta/informatica/GENERALITATI-PRIVIND-SISTEMELE12127.php).
- 11.Arpad Gellert, Rodica Baciu. Programare în limbaj de asamblare. Aplicaţii. Universitatea Lucian Blaga din Sibiu, 2001. 39 p. (Sursă electronică: [http://webspace.ulbsibiu.ro/arpad.gellert/html/ASM.pdf\)](http://webspace.ulbsibiu.ro/arpad.gellert/html/ASM.pdf).
- 12.Gabriel Rădulescu. Elemente de arhitectură a sistemelor de calcul. Programare în limbaj de asamblare. Matrix ROM, Bucureşti, 2007. 368 p. (Sursă electronică: [http://ace.upg-ploiesti.ro/cursuri/pla/curs\\_pla.pdf\)](http://ace.upg-ploiesti.ro/cursuri/pla/curs_pla.pdf).
- 13.Bjarne Stroustrup. The C++ Programming Language (second edition), Addison Wesley, 1991.
- 14. Программирование на языке ассемблера. (Sursă electronică: [http://natalia.appmat.ru/c&c++/assembler.html\)](http://natalia.appmat.ru/c&c++/assembler.html).
- 15.Н.В. Максимов, Т.Л. Партыка, И.И. Попов. Архитектура ЭВМ и вычислительных систем. М.: 2005. 512 с. (Sursă electronică: [http://elib.ict.nsc.ru/jspui/bitstream/ICT/1346/1/Arhitektyra\\_EBM.pdf\)](http://elib.ict.nsc.ru/jspui/bitstream/ICT/1346/1/Arhitektyra_EBM.pdf).
- 16.Е.Д. Жиганов, А.П. Мощевикин. Передача данных в компьютерных сетях. ПетрГУ, 2007 156 с. (Sursă electronică: [http://plasma.karelia.ru/~alexmou/nets\\_tele/nets.pdf\)](http://plasma.karelia.ru/~alexmou/nets_tele/nets.pdf).
- 17.Н.А. Руденков, Л.И. Долинер. Основы сетевых технологий. Екатеринбург, 2011, 377 с. (Sursă electronică: [http://urtk.su/net/books/Rudenkov.pdf\)](http://urtk.su/net/books/Rudenkov.pdf).
- 18.А.Л. Гельгор. Технологии LTE мобильной передачи данных. СПб. 2011, 204 с. (Sursă electronică: http://window.edu.ru/resource/169/75169/files/popov3.pdf).
- 19. Э. Таненбаум, Т. Остин. Архитектура компьютера, 6-е издание, М.: 2013. 810 с.
- 20.Ozten Chelai. Arhitectura Calculatoarelor. Suport de curs şi laborator. Universitatea Ovidius Constanţa, 2012. 160 p. (Sursă electronică: [https://fmidragos.files.wordpress.com/2012/07/arhitectura-sistemelor-de-calcul.pdf\)](https://fmidragos.files.wordpress.com/2012/07/arhitectura-sistemelor-de-calcul.pdf).
- 21.Horea Oros. Arhitectura sistemelor de calcul. Suport de curs. Universitatea din Oradea, 2010. 147 p. (Surcă electronică: [http://webhost.uoradea.ro/horos/files/ASC.pdf\)](http://webhost.uoradea.ro/horos/files/ASC.pdf).
- 22.Nani Viorel. Echipamente periferice. Note de curs. Universitatea Ioan Slavici, Timişoara, 2013. 53 p. (Sursă electronică: [http://www.islavici.ro/articole/Notite%20Curs\\_EchipPeriferice.pdf\)](http://www.islavici.ro/articole/Notite%20Curs_EchipPeriferice.pdf).
- 23.Mihai Romanca. Microprocesoare şi microcontrolere. Universitatea Transilvania din Braşov, 2015. 319 p. (Sursă electronică: [http://vega.unitbv.ro/~romanca/Carte-](http://vega.unitbv.ro/~romanca/Carte-MpMc%202015/Microprocesoare%20si%20microcontrolere-978-606-19-0683-3.pdf)[MpMc%202015/Microprocesoare%20si%20microcontrolere-978-606-19-0683-](http://vega.unitbv.ro/~romanca/Carte-MpMc%202015/Microprocesoare%20si%20microcontrolere-978-606-19-0683-3.pdf) [3.pdf\)](http://vega.unitbv.ro/~romanca/Carte-MpMc%202015/Microprocesoare%20si%20microcontrolere-978-606-19-0683-3.pdf).
- 24.Sever Spânulescu. Programarea în limbajul de asamblare a microprocesoarelor. Îndrumar de laborator. Editura Victor, 2004. 256 p. (Sursă electronică:

[http://automatica.cch.ro/Laboratoare/Laborator%20sisteme%20cu%20microprocesoa](http://automatica.cch.ro/Laboratoare/Laborator%20sisteme%20cu%20microprocesoare.pdf) [re.pdf\)](http://automatica.cch.ro/Laboratoare/Laborator%20sisteme%20cu%20microprocesoare.pdf).

- 25.Arpad Gellert, Rodica Baciu. Programare în limbaj de asamblare. Aplicaţii. Universitatea Lucian Blaga din Sibiu, 2001. 39 p. (Sursă electronică: [http://webspace.ulbsibiu.ro/arpad.gellert/html/ASM.pdf\)](http://webspace.ulbsibiu.ro/arpad.gellert/html/ASM.pdf).
- 26.Gabriel Rădulescu. Elemente de arhitectură a sistemelor de calcul. Programare în limbaj de asamblare. Matrix ROM, Bucureşti, 2007. 368 p. (Sursă electronică: [http://ace.upg-ploiesti.ro/cursuri/pla/curs\\_pla.pdf\)](http://ace.upg-ploiesti.ro/cursuri/pla/curs_pla.pdf).
- 27. Bjarne Stroustrup. The C++ Programming Language (second edition), Addison Wesley, 1991.
- 28. Программирование на языке ассемблера. (Sursă electronică: [http://natalia.appmat.ru/c&c++/assembler.html\)](http://natalia.appmat.ru/c&c++/assembler.html).
- 29.Н.В. Максимов, Т.Л. Партыка, И.И. Попов. Архитектура ЭВМ и вычислительных систем. М.: 2005. 512 с. (Sursă electronică: [http://elib.ict.nsc.ru/jspui/bitstream/ICT/1346/1/Arhitektyra\\_EBM.pdf\)](http://elib.ict.nsc.ru/jspui/bitstream/ICT/1346/1/Arhitektyra_EBM.pdf).
- 30.Note de curs Introducere în reţelele de calculator. (Sursă electronică: http://www.afahc.ro/ro/facultate/cursuri/retele\_note\_curs.pdf).
- 31.Mihai Micea. Comunicaţii digitale moderne. Timişoara, 2008.
- 32.Ştefan Burlacu. Comunicaţii analogice şi numerice. Sibiu, 2000.
- 33.В.Г. Баула. Введение в архитектуру ЭВМ и системы программирования. М.: 2003. 144 с. (Sursă electronică: http://cmcstuff.esyr.org/vmkbotva-r15/).
- 34. Э. Таненбаум, Т. Остин. Архитектура компьютера, 6-е издание, М.: 2013. 810 с.
- 35.Руденков Н.А., Долинер Л.И. Основы сетевых технологий. Екатеринбург, 2011. 36.А.М. Пуртов. Системы и Сети Передачи Данных. Омск, 2010.